# **FONTYS & FHICT ACCOUNTS**

## **A SHORT GUIDE**

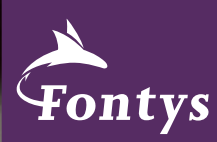

**SCHOOL OF INFORMATION AND COMMUNICATION TECHNOLOGY** 

#### **FONTYS ACCOUNT**

All students receive a Fontys account. You can change the password with the help of your .<br>private email address.

You can use this Fontys account for the following services:

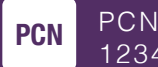

123456@student.fontys.nl

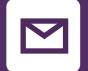

 Webmail outlook.office365.com

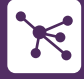

Eduroam network

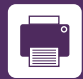

**Printing** fontys.nl/print

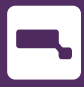

**Surfspot**  (software with discount, available for students)

**365**

 Office 365 portal.office.com

#### **Contact for more info:**

Fontys Helpdesk (R5) studentenhelpdesk@fontys.nl 08850 - 78877

### **FHICT ACCOUNT**

Besides the Fontys account, you also have your FHICT account. You can change the password with the help of your Fontys account (webmail). You can find your login information in your webmail.

This special account gives you acces to the following services:

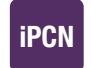

 $i + PCN$ i123456@fhict.nl

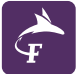

 FHICT Portal portal.fhict.nl

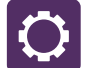

Free software

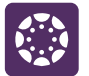

 Canvas fhict instructure.com

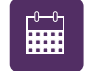

Class schedules

**Contact for more info:** ISSD R10 1.05 Eindhoven ISSD TQ5 2.502 Eindhoven ISSD P8 1.02 Tilburg

ISSD@fontys.nl | 08850-81168